(*Scheda da predisporre per ciascuna persona interessata, barrando la casella dei corsi di interesse, e da restituire al Collegio anche tramite fax allo 030381798, o per posta elettronica all'indirizzo info@ancebrescia.it) Qualora si segnalino due o più persone per il medesimo corso, è opportuno indicare se si preferisce partecipare insieme o meno.* 

## CORSI PER IMPRESE EDILI Segnalazione di interesse

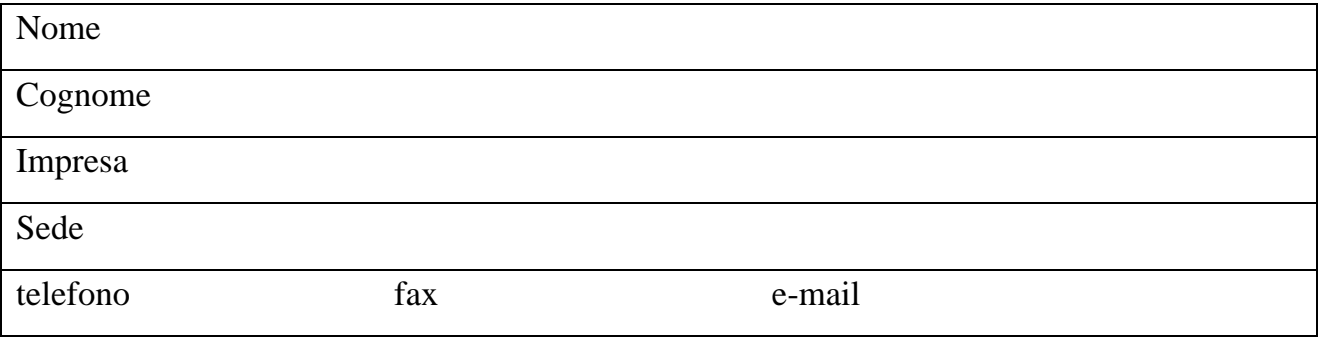

## Corsi programmati

*moduli di 4 ore consecutive, preferibilmente nel pomeriggio (ogni corso di approfondimento presuppone la conoscenza dei precedenti)* 

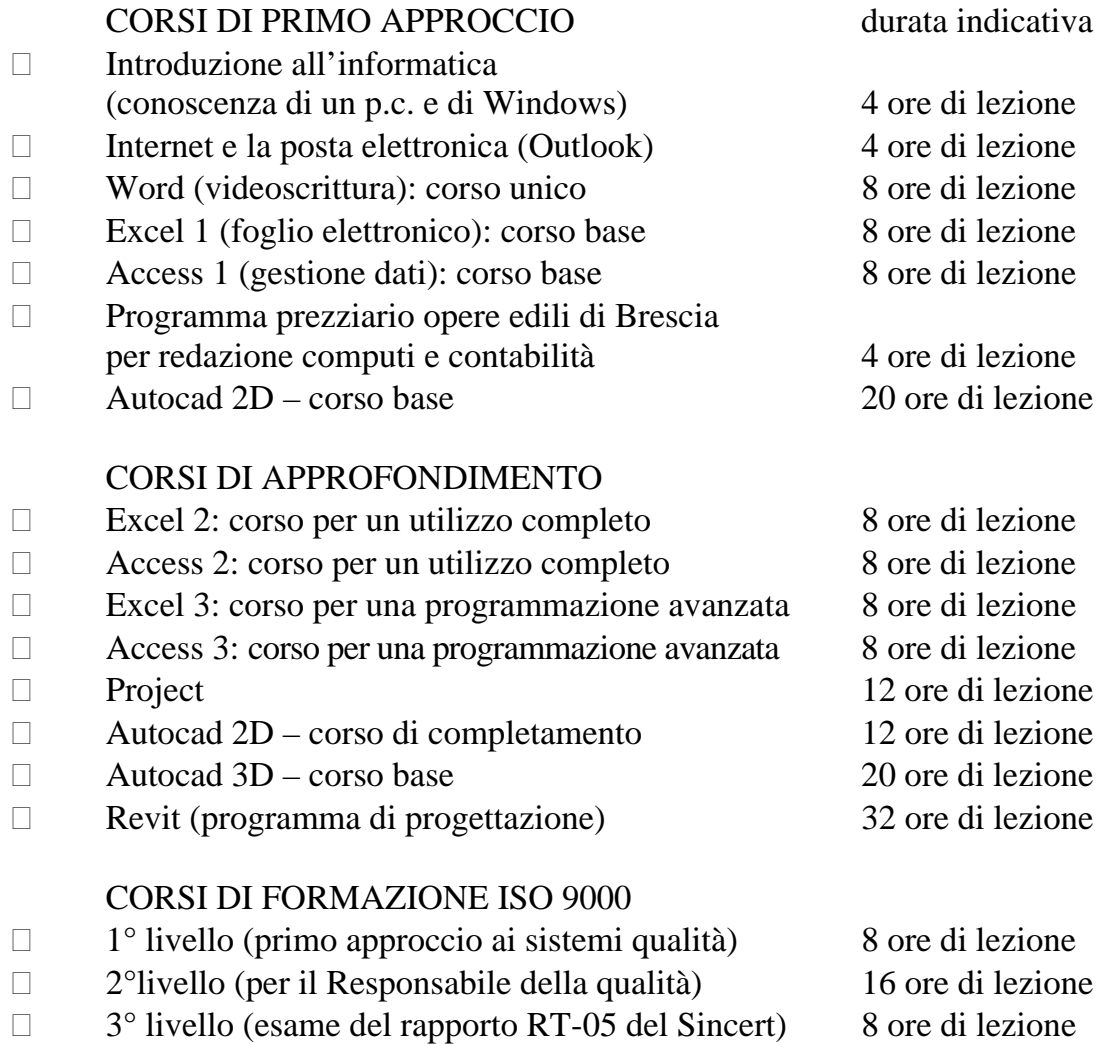